# **ASSIGNMENT SET – I**

### **Mathematics: Semester-I**

## **M.Sc (CBCS)**

## **Department of Mathematics**

## **Mugberia Gangadhar Mahavidyalaya**

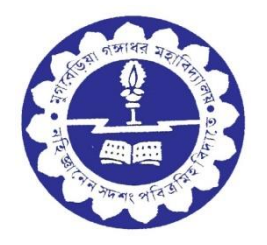

#### **PAPER - MTM-104**

#### **Paper:** Advanced programming in C & **MAT LAB**

#### **MAT LAB**

1. Execute the following  $\frac{e^{\sin(x^2)}}{e^{2x}}$  $\frac{e^{-(x^3 + 4\log x^3)}}{\log_2^{(x^3 + 4\log x^3)}}$  When x=2.1 and y= 3.007.

- 2. What is right division ? Explain with example.
- 3. What is the cell array ? how will you write the name,address and age of three students in a cell array in MATLAB?
- 4. Write a script in MATLAB using help of if-elseif-else-end statement.
- 5. What is the output when you execute the following?

 $\gg A = [1: 2: 9; 2: 2: 10; 11: -2: 3; 3: 7]$ 

- 6. How can you access a particular row or column of a matrix by a single statement in MATLAB, explain with example?
- 7. Describing 'for-end' statement in MATLAB. Write a script to assign different grades to students based their marks.
- **8.** Describe *'if-else-if'* statement in MATLAB, write a script to assign different grades to students based on their numbers.
- 9. Write a script in MATLAB using help of if-elseif-else-end statement.
- 10. How can you access first and last element together in an array by a single statement in MATLAB ? with proper example.
- 11. Write the command in MATLAB to delete a specific row from a matrix, with example.
- 12. What is the cell array ? how will you write the name,address and age of three students in a cell array in MATLAB?
- 13. How is a multidimensional array defind in terms of an array of pointers? What does each pointer represent ? How elements can be accessed in this case?
- 14. Suppose an array A[-15 … 64] is stored in a memory whose starting address is 459. Assume that the word size for each element is 2. Then obtain the following:

```
 i) How many number of elements are there in the array A ?
```
ii) If one word of the memory is equal to 2 bytes, then how much memory

is required to store the entire array ?

Iii) What is the location for A[50] ?

iv)What is the location of the  $10^{th}$  element?

v)Which element is located at 589 ?

- 15. Write a script in MATLAB to check whether a number is palindrome or not.
- 16. Write the short note on built-in-function.
- 17. Write short note on persistent variables and local variable
- 18. What is difference between **printf()** and **fprintf()** ? Write a program which will save a text file to another file.
- 19. Write a script in MATLAB to create a matrix of desired size from an array input using '**scanf()** ' function.
- 20. Explain the **fprintf()** and **disp()** function.
- 21. Explain the functions **nargin** and **nargout** with proper example.
- 22. Write a script in MATLAB to check whether a number is palindrome or not.
- 23. Write a script in MATLAB to find the mean, median, variance, standard deviation for a set of discrete data.
- 24. Write the short note on Global variables and Persistent variables.

#### **Advanced programming in C**

- 25. How is a multidimensional array defined in terms of an array of pointers?
- 26. Write a program in C using pointers to compute the sum of all elements stored in an array.
- **27.** Using function, write a program in C to find the roots of a quadratic equation.
- **28.** Write a C program to read and display the details like roll number, name and total marks of student with the help of structure.
- 29. What is the difference between i++ and ++i ?
- 30. Write a note on the preprocessor operators  $#$  and  $#$
- 31. What is a self –referential structure ? For What kinds of application are self –referential structures useful? Write a program in C to construct a linked list containing three components, where each component consists of two data items :a string and a pointer that references ,the next component within the list.
- 32. What is the output of the following program?

```
int main ()
{
      int m=5;
```

```
if (m<3) printf("\%d", m+1);
else if (m<5) printf("%d", m+2);
```
else if(m<7) printf("%d", m+3); else printf("%d", m+4);

- }
- 33. Which of the following is the correct syntax for initialization of one dimensional array?

(i)  $num[3] = \{000\}$ ; (ii)  $num[3] = \{0, 0, 0\}$ ; (iii)  $num[3] = \{0, 0, 0\}$ ; (iv)  $num[3] = 0$ 

- 34. Write a program to read a matrix of size m×n.
- 35. Which of the following are the incorrect function declarations? (i) int funct(int a, b;); (ii) int funct(int a, int b); (iii) int funct(int ,int ); (iv) int funct(int, );
- 36. Write a **for ()** statement to print first 1000 natural numbers.
- 37. Given a number, write a program using **while** loop to reverse the digits of the number. For example, the number 2358 should be written as 8532.
- 38. Using function, find the roots of a quadratic equation.

\_\_\_\_\_\_\_\_\_\_\_\_\_\_\_\_\_\_\_\_\_\_\_\_\_\_\_End\_\_\_\_\_\_\_\_\_\_\_\_\_\_\_\_\_\_\_\_\_\_\_\_\_